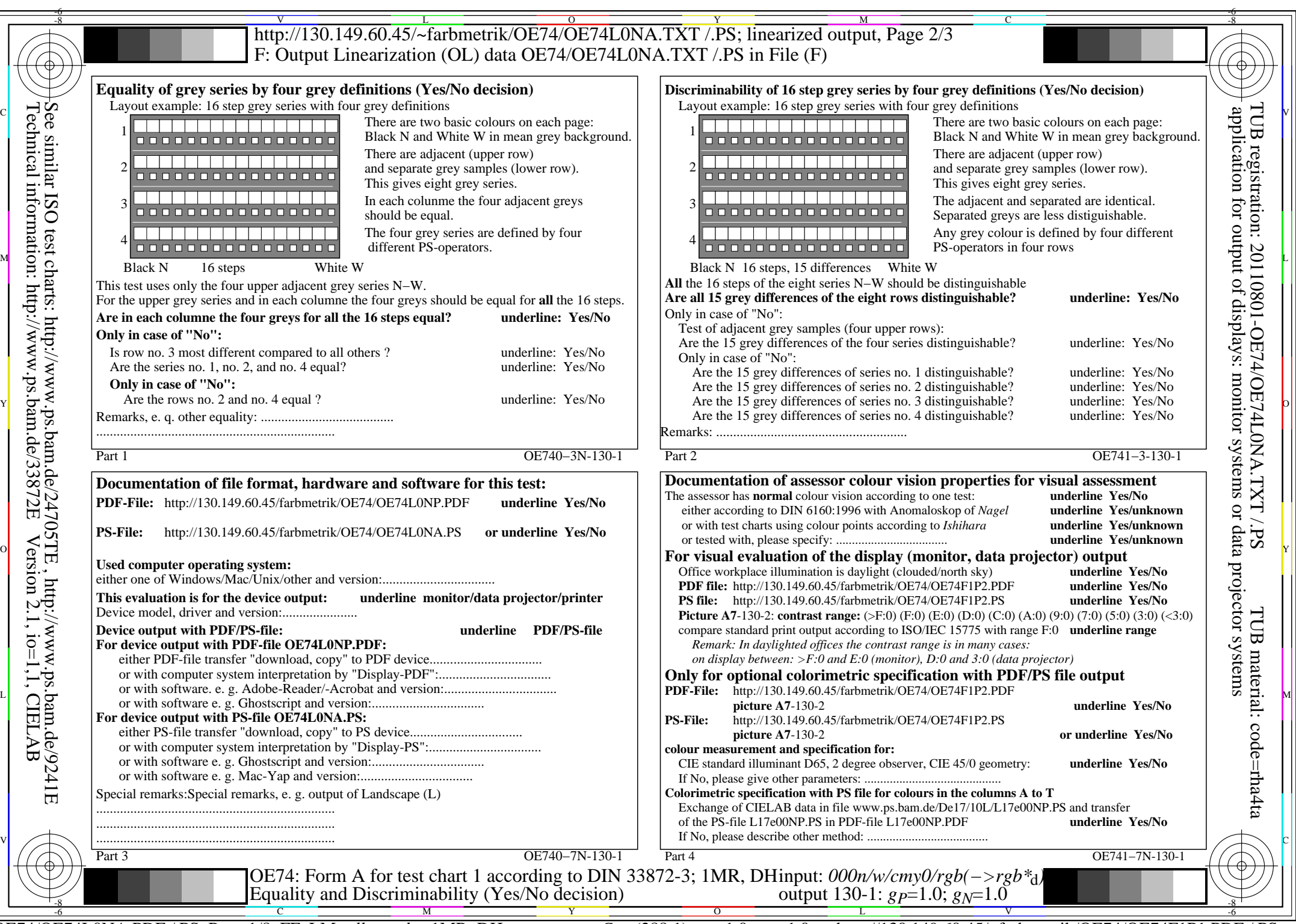

OE74/OE74L0NA.PDF /.PS, Page 1/8, FF\_LM: *all−>rgb*d; 1MR, DH *C*Y8 (288:1): *g*P=1.0; *g*N=1.0 http://130.149.60.45/~farbmetrik/OE74/OE74F1P1.PDF /.PS

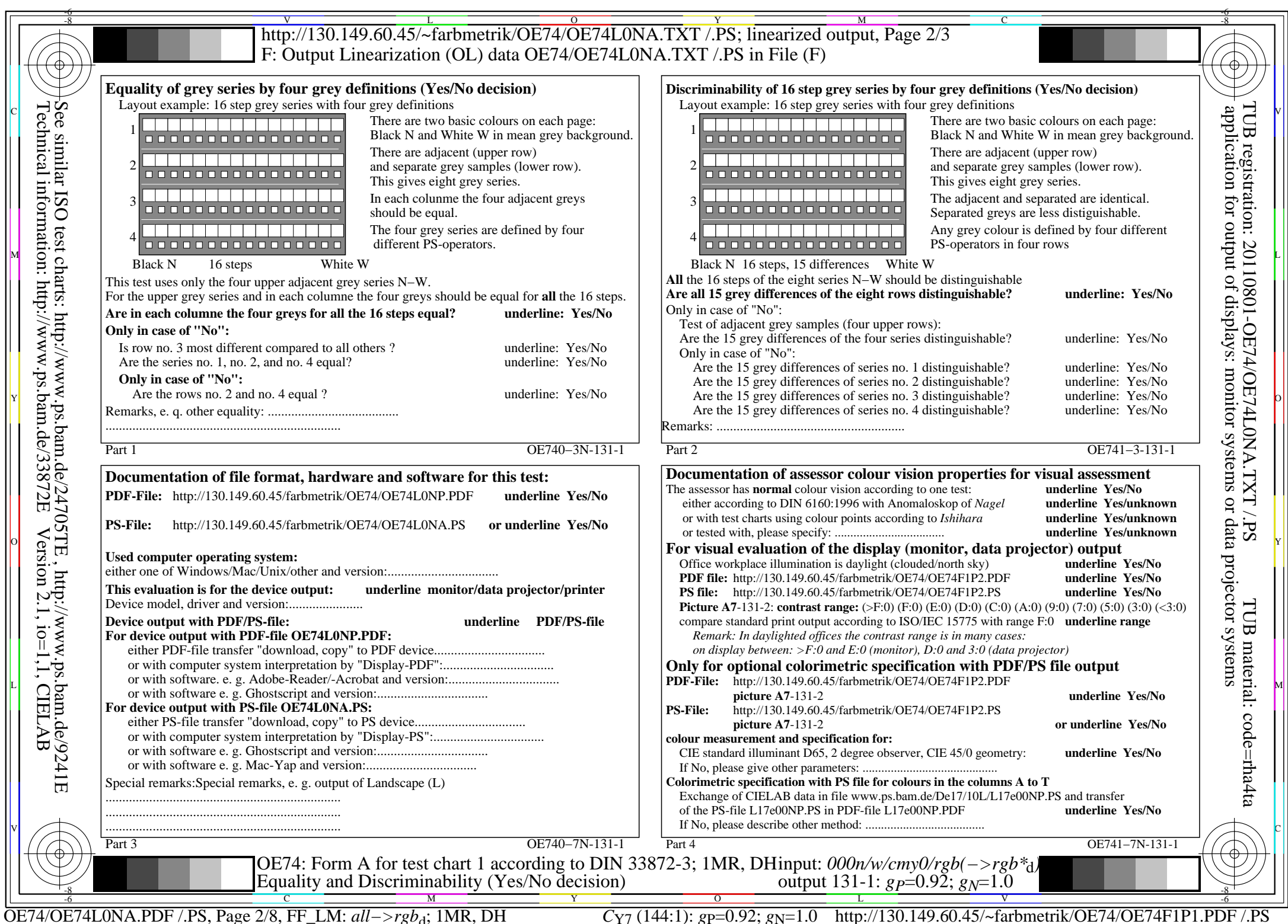

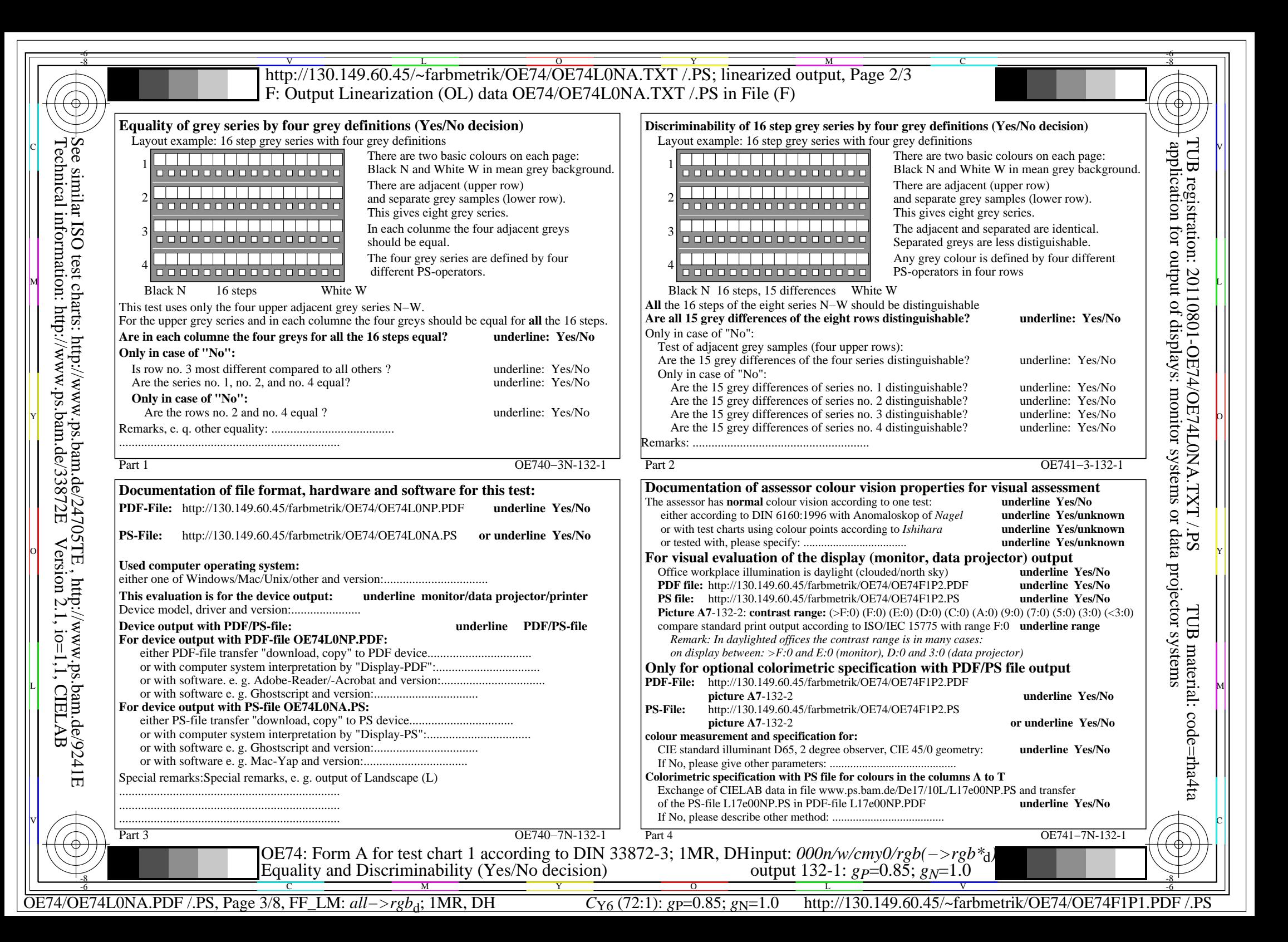

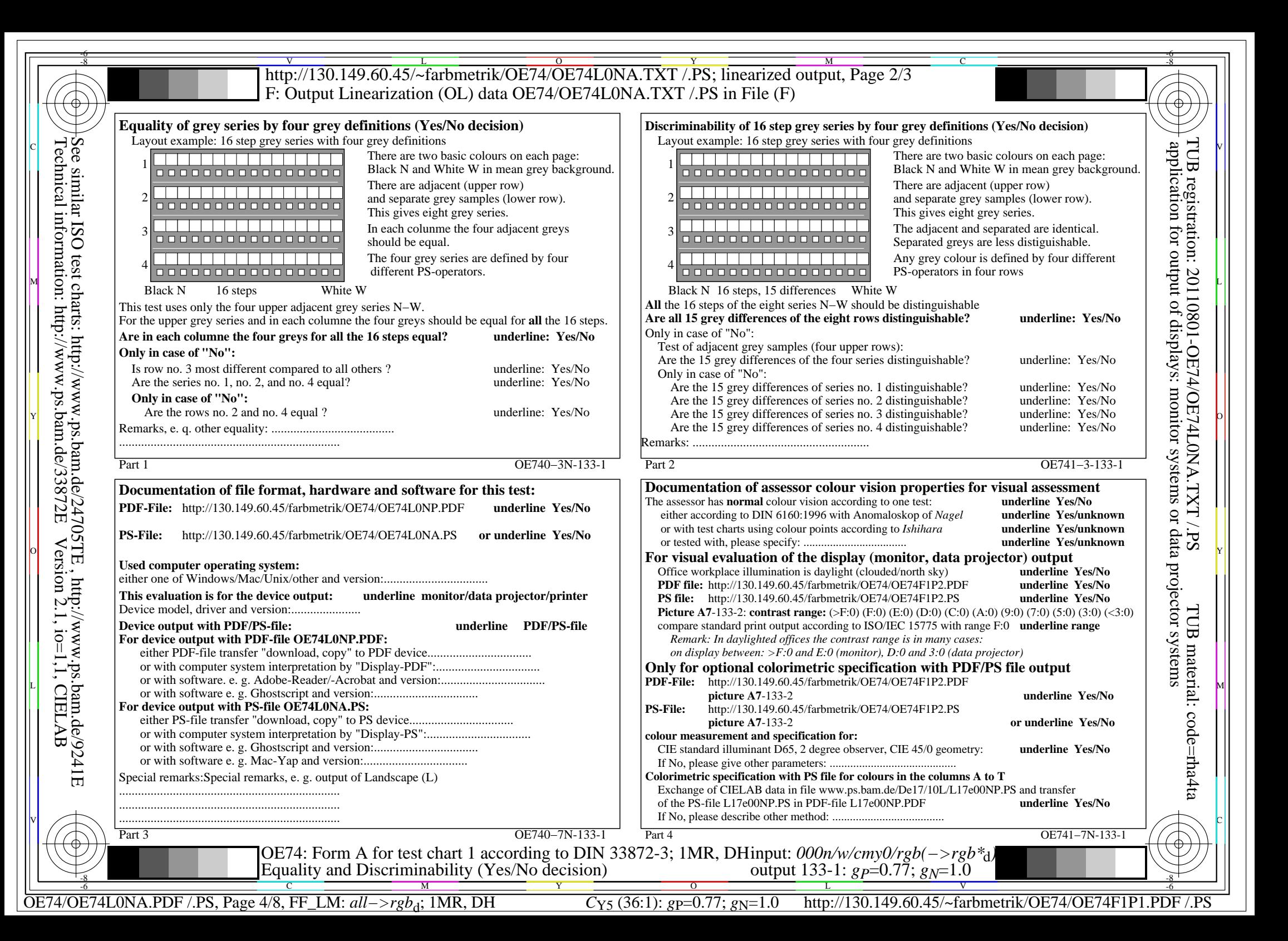

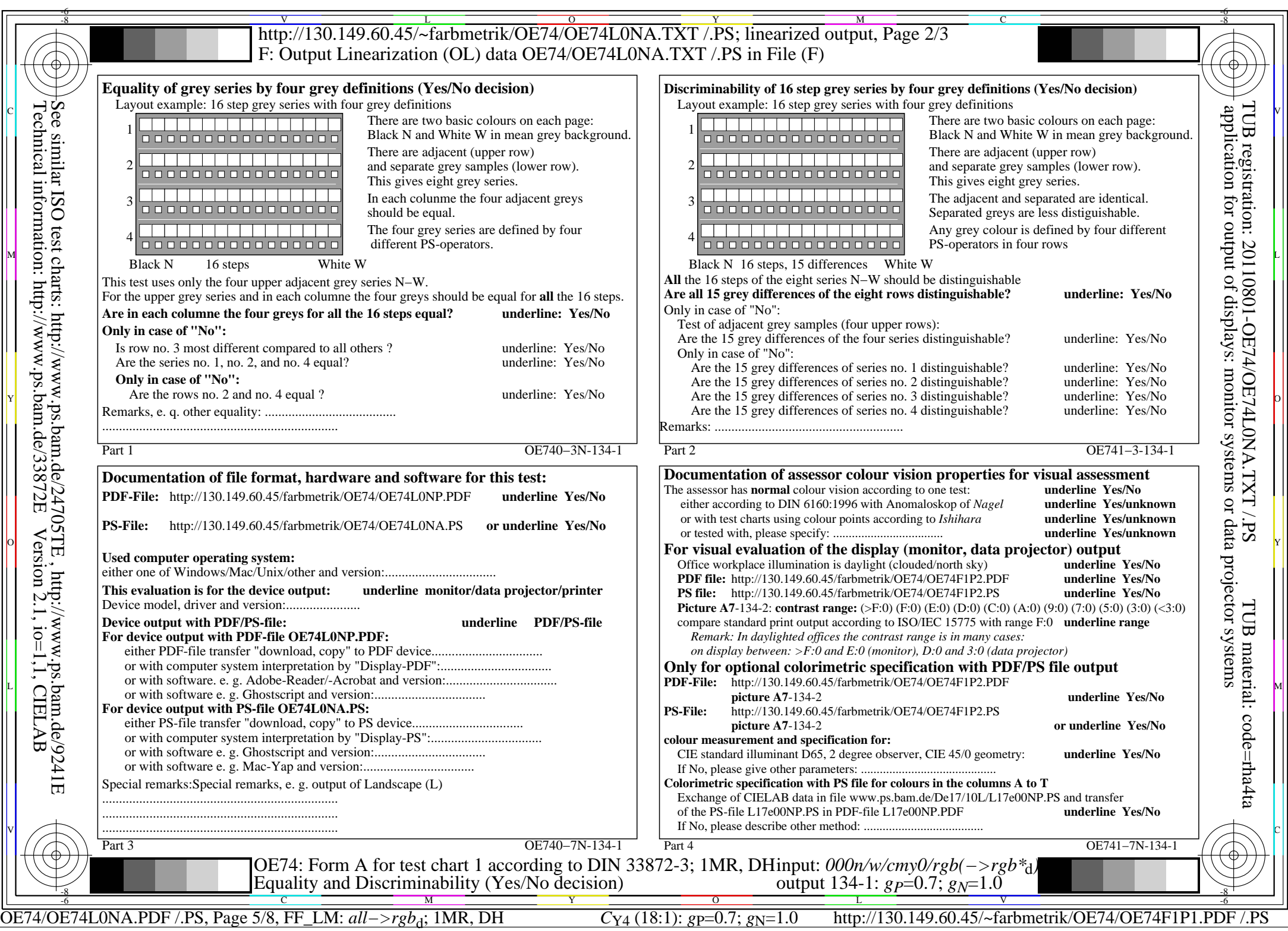

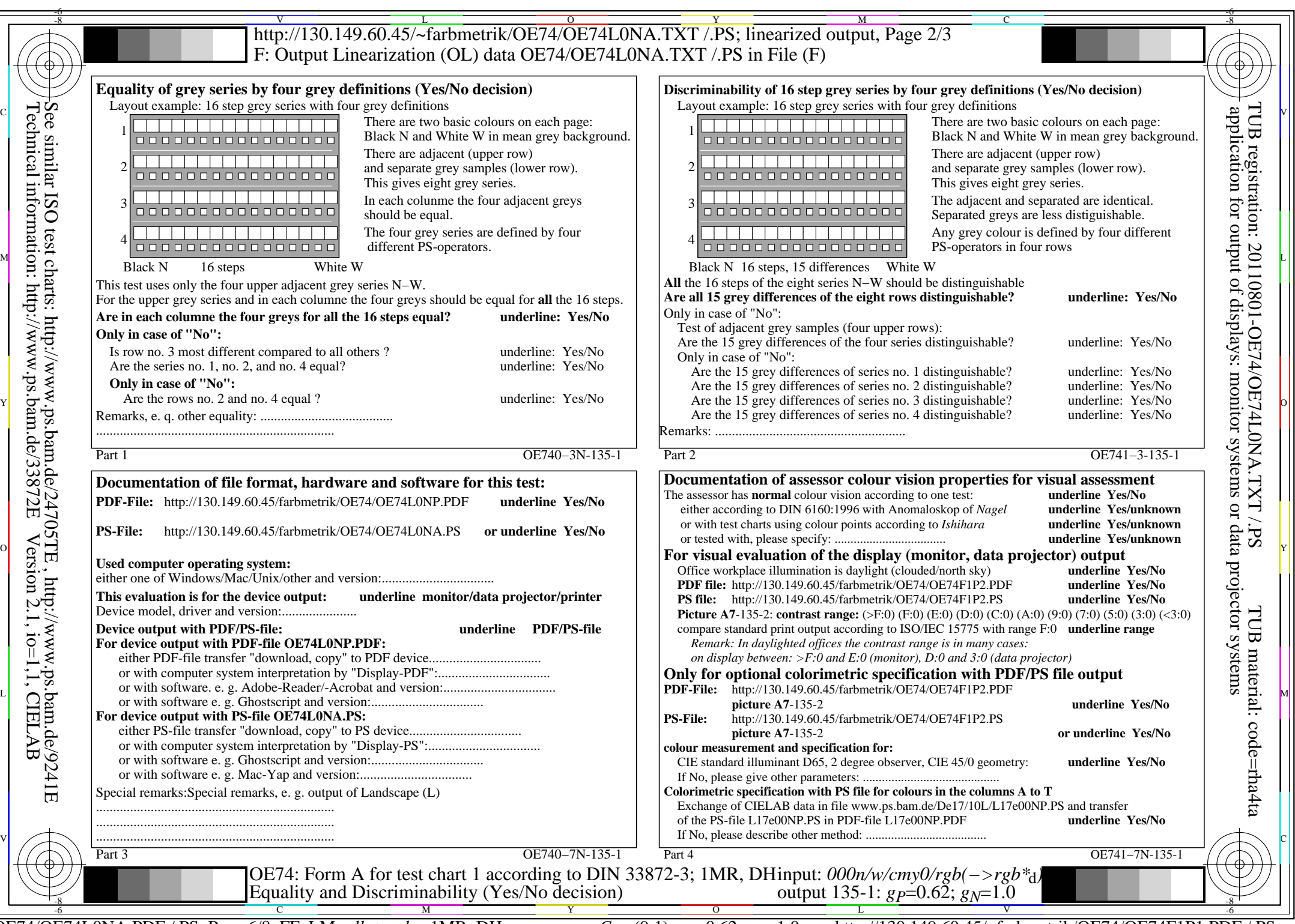

OE74/OE74L0NA.PDF /.PS, Page 6/8, FF\_LM: *all−>rgb*<sub>d</sub>; 1MR, DH *C*y<sub>3</sub> (9:1): *g*p=0.62; *g*<sub>N</sub>=1.0 http://130.149.60.45/~farbmetrik/OE74/OE74F1P1.PDF /.PS

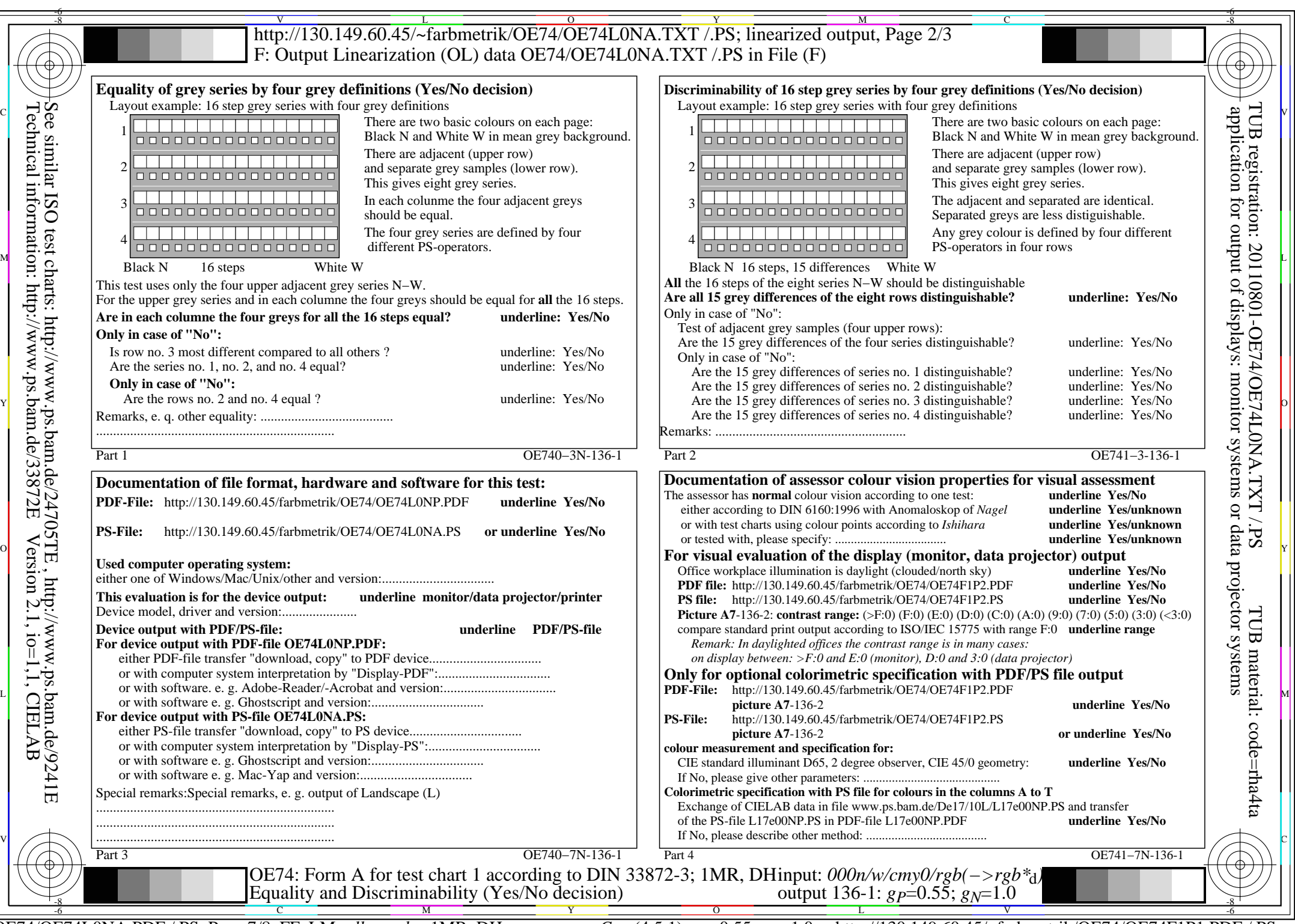

 $C_{Y2}$  (4,5:1): *g*p=0.55; *g*<sub>N</sub>=1.0 http://130.149.60.45/~farbmetrik/OE74/OE74F1P1.PDF /.PS

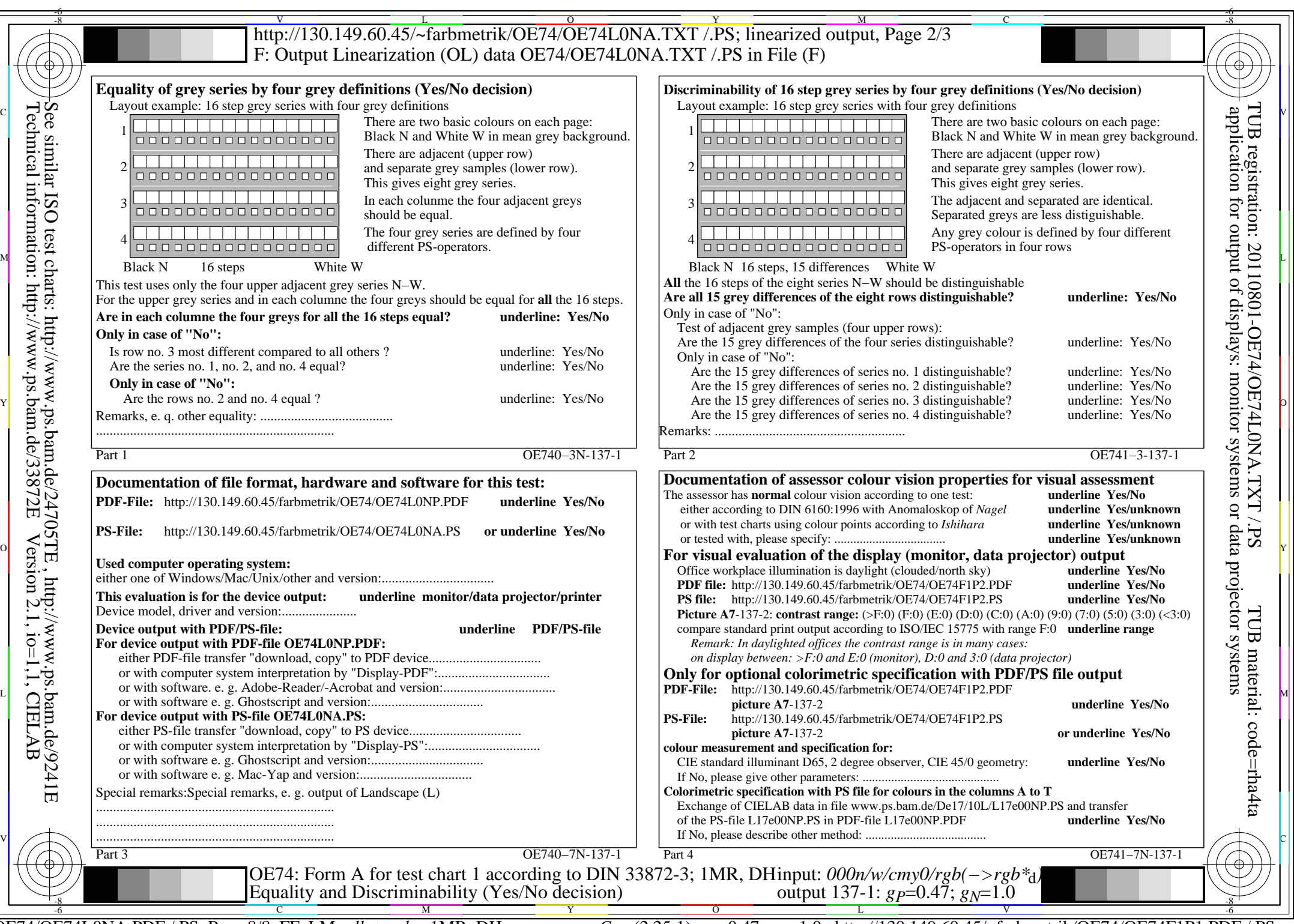

C<sub>Y1</sub> (2,25:1): *g*P=0.47; *g*<sub>N</sub>=1.0 http://130.149.60.45/~farbmetrik/OE74/OE74F1P1.PDF /.PS